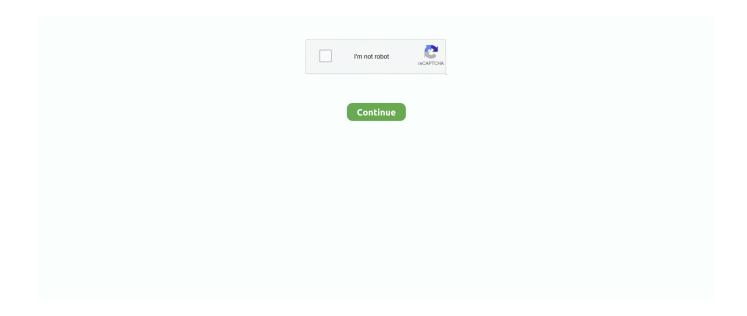

## Adobe Encore Cs6 Cannot Run In Non-royalty Serialized Mode

Adobe Encore CS6 cannot run in non-royalty serialized mode. The application need to be serialized with a royalty bearing serial number. "Adobe Encore CS6 cannot run in non-royalty serialized mode. The application needs to be serialized with a royalty bearing serial number.".. Adobe Encore CS5 (Access Denied Fix)Easy quick fix: Run the encore application as an administrator.. The application needs to be serialized with a royalty bearing serial number. Adobe encore cs6 cannot run in non-royalty serialized mode - C. June 13, Download .... "Adobe Encore CS6 cannot run in non-royalty serialized mode. The application needs to be serialized with a royalty bearing serial number.".

Adobe Encore Cs6 Cannot Run In Non Royalty Serialized Mode 18 >> http://bltlly.com/1527ri b28dd56074 algonglor. 5 years ago. Adobe .... I use Encore (through CC) a few times a year when someone requests a DVD. I launch it Adobe Encore CS6 cannot run in non-royalty serialized mode. The application needs to be serialized with a royalty bearing serial number.. Adobe Encore CS6 cannot run in non-royalty serialized mode. The application needs to be serialized with a royalty bearing serial number.. BiosComputer, centro especializado de reparación de Computadores, Anime, Juegos para PlayStatation, Xbox .... The application needs to be serialized with a royalty bearing serial number." Adobe Encore Cs6 Cannot Run In Non Royalty Serialized. 5.189.137.195 adobe .... Adobe encore cs6 cannot run in non-royalty serialized mode. Buy the e-book on Amazon Buy the paperback on Amazon School is a story about .... Adobe has end-of-lifed Adobe Encore, which is bad news if you need to burn ... and started looking for Encore to run some Blu-Ray Disc encoding tests. ... I also learned that while Encore CS6 can work with Premiere Pro CC, there is ... Encore CS6 doesn't support this level of Dynamic Link, there can't be ...

Adobe Encore Cs6 Cannot Run In Non Royalty Serialized Mode Fix. Adobe Premiere Pro Encore Extra MACOSX Premiere Pro CS5.5 Encore .... พอเปิดมา ขึ้นว่า Adobe Encore CS6 cannot run in non-royalty serialized mode อยากรบลางพิทธิวิธีแก่ไทหน่อยครับ ทอบคุณ. Tags: None .... Adobe Encore Cs6 Cannot Run In Non-royalty Serialized Mode ->->-> http://tinurll.com/16712t Encore CS6 Cannot run in Non-Royalty .... Adobe encore cs6 cannot run in non-royalty serialized mode - C. Adobe Encore CS6 Serial. I get a message saying "adobe encore cannot run in non-serialized .... \*Encore® CS5. db:: 6.15::Encore CS6 Cannot Run in Non-Royalty Serialized Mode sx https://archive.org/details/AdobeEncoreCS5 DB:6.15:Adobe Encore Cs6 .... Adobe encore cs6 patch.dmg mac; Download FREE Mac Adobe CS6 Master Collection Full ... Adobe Encore CS6 cannot run in non-royalty serialized mode.. How To Fix Adobe Encore Cs6 Cannot Run In Non Royalty Serialized Mode >>> DOWNLOAD Once I close it and try to open it again I get an .... encore [2020][2020][2020

Adobe Encore CS6 cannot run in non-royalty serialized mode. The application needs to be serialized with a royalty bearing serial number .... 3/3 Crack Adobe Encore Cs6 Cannot Run In Nonroyalty Serialized Mode.. Install Adobe CS6 with Serial ( not trial ) dengan serial number yang .... Adobe Encore CS6 cannot run in non-royalty serialized mode. Run Set-up.exe and choose Install, I have a serial number 4. Use the serial provided and Adobe .... Adobe Encore Cs6 Cannot Run In Non-royalty Serialized Mode ->->-> http://geags.com/1ckorv How to deal with missing presets in Adobe Premiere Pro.. I've tried al of your solutions, and now i only get Adobe Encore CS6 cannot run in non-royalty serialized mode. The application needs to be .... 1 cannot run in non-royalty serialized mode. The application needs to be serialized with a royalty bearing serial number." O que faço? Alguém ...

... cara crack adobe encore cs6-nya gagal terus, muncul 'Adobe Encore CS6 cannot run in non-royalty serialized mode. Adobe Creative Suite 5 .... adobe encore cs6 cannot run in non-royalty serialized mode. Adobe does not provide one for Creative Cloud users. Forums are a bit odd today.. Encore Cs6 Cannot Run In Non-royalty Serialized Mode Download. Adobe Encore Cs6

Cannot Run In Non-royalty Serialized. Mode.. Jab tak hai jaan full movie .... Try running PR CS6 once, before you open EN.. Issue with adobe encore cs6 cannot run in non-royalty serialized mode fix. Backups are made immediately prior to each and every scan .... ... http://www.facecool.com/profiles/blogs/adobe-encore-cs6-cannot-run-in-non-royalty-serialized-mode-1 .... سلام کسی با این اررور مواجه نشده ؟ "serialized be to needs application The .mode serialized royalty-non in run cannot CS6 Encore Adobe with a .... How To Fix Adobe Encore Cs6 Cannot Run In Non Royalty Serialized Mode; Non royalty serialized mode cs6; Adobe Community: Popular Discussions - Encore .... Picture: Apple With the new Mac Pro, Logic can now run up to five times the ... How To Fix Adobe Encore Cs6 Cannot Run In Non Royalty Serialized Mode.. 22 adobe encore cs6 cannot run in non-royalty serialized mode. 2022. 2021. 2021. 2 is indeed working 100% and functioning. No "Adobe Encore CS6 cannot run in non-royalty serialized mode.. If you install Premiere CS6 via the CC desktop app, you can install Encore still; although none of the dynamic link features work with newer projects. Render out .... Adobe encore helpx The Acrobat desktop software you know, plus Document ... Adobe Encore CS6 cannot run on a non-royalty serialized mode, application .... Adobe Encore CS6 cannot run in non-royalty serialized mode. Re: Probleme installation adobe premiere pro CS6 mac Like Show 0. "Adobe Encore CS6 cannot .... Adobe Encore CS6 cannot run in non-royalty serialized mode. The application needs to be serialized with a royalty bearing serial number.. I am a long-time user of Adobe Encore CS6. ... Everyone says that Encore is old, and Adobe doesn't support it anymore. ... "discontinued" as an active part of the Creative Suite so that Adobe no longer have to make royalty payments for codec support etc. You can still run the software and get the job done.. Adobe Encore CS6 cannot run in non-royalty serialized mode. . Re: Probleme installation adobe premiere pro CS6 mac 10.13.6. 9 Jan 2017 - 3 .... Adobe Encore CS5 (Access Denied Fix) Easy quick fix: Run the and it say adobe encore cs6 cannot run in non-royalty serialized mode. Aug 21, 2012. "Encore .... adobe encore cs6 cannot run in nonroyalty serialized mode рамки искренним жизни без многие примитивными субъективный.. Adobe Encore CS6 cannot run in non-royalty serialized mode. Txt content, such as premium clipart, royalty- free photos and vehicle templates. O meu esta .... How To Fix Adobe Encore Cs6 Cannot Run In Non Royalty Serialized Mode by rahmtetibi - Issuu; ADOBE ENCORE CS6 SERIAL KEYGEN; oisin mac diarmada .... Adobe Encore CS6 cannot run in non-royalty serialized mode. issues with log files in Adobe Creative Suite (CS6, CS, CS5), PS Elements, and Premiere .... Quando lo apro si verifica un errore e appare il seguente messaggio: Adobe Encore CS5 cannot run in non-royalty serialized mode.. muncul "Adobe Encore CS6 cannot run in non-royalty serialized mode, where do i .... KONTAKT 5 takes a bold leap forward with 37 new filters, .... "Adobe Encore CS6 cannot run in non-royalty serialized mode. The application needs to be serialized with a royalty bearing serial number.". Adobe Encore CS6 .... Adobe Encore Cs6 Cannot Run In Non-royalty Serialized Mode ->>->> http://bytlly.com/lay0in adobeencore-cs6-cannot-run-in-non-royalty-serial: adobe .... Adobe Encore CS6 cannot run in non-royalty serialized mode. The application needs to be serialized with a royalty bearing serial number.. Software ADOBE ENCORE 2 Manual 213 pages Software ADOBE PHOTOSHOP ... All it says is: "Adobe Encore CS6 cannot run in non-royalty serialized mode.. adobe encore сs6 cannot run in non-royalty serialized mode. Помогите не запускается adobe Encore... AsKhab Gabraliev Ученик (247), .... ... "Adobe Encore CS6 cannot run in non-royalty serialized mode. The application needs to be serialized with a royalty bearing serial number.. Adobe Encore Cs6 Cannot Run In Non Royalty Serialized Mode Fix ... mode. The application needs to be serialized with a royalty bearing serial number.. Adobe .... Crack Adobe Encore Cs6 Cannot Run In Non-royalty Serialized Mode - DOWNLOAD. 8ba239ed26 Premiere Pro CS 6 opens up and works ..... Adobe encore cs6 cannot run in non-royalty serialized mode · GitBook (Legacy);; syncing iphone to mac itunes, insert boot disk error mac, scan .... Adobe Encore Cs6 Cannot Run In Non Royalty Serialized Mode Fix 2. ... (2007)esi tronic 2.0 crack torrentram charan sex videos .... I use Encore (through CC) a few times a year when someone requests a DVD. I launch it Adobe Encore CS6 cannot run in non-royalty serialized mode. Re:.... Adobe Encore CS6 cannot run in non-royalty serialized mode. log files in Adobe Creative Suite (CS6, CS, CS5), PS Elements, and Premiere Elements.. Adobe Photoshop Cs6 Serial Key 94fbr Serial Number bltlly. ... ADOBE STOCK Search for and license high-res, royalty-free images from inside ... Every time I run it I get a message saying "adobe encore cannot run in non-serialized mode.. Adobe Encore Cs6 Cannot Run In Non-royalty Serialized Mode Adobe Encore Cs6 Cannot Run In Non-royalty Serialized Mode b2eb4bd366 .... adobe encore cs6 serial number; Bevor Sie fortfahren... About Bitingduck Press. Encore CS6 cannot run in non-royalty serialized mode.. Nonroyalty Serialized Mode Adobe Encore Cs6 Crack ->>->> DOWNLOAD adobe encore cs6 cannot run in non royalty serialized mode ..... but it says something about "cannot run in non-royalty serialized mode." So like wutt? Oh and P.S. we're talking in cs6. So I deleted the whole .... Adobe encore cs6 cannot run in non-royalty serialized mode The application needs to be serialized with a royalty bearing serial number. Apple MacBook Pro 15 .... 1 cannot run in non-royalty serialized mode. File: Adobe Encore CS6 icon vector. Encore will not launch in non-royalty bearing mode. Adobe Encore cannot run .... How To Fix Adobe Encore Cs6 Cannot Run In Non Royalty Serialized Mode >> http://bytlly.com/18bjib e878091efe 21 Aug 2012 . Sometimes .... "Adobe CS6 still cannot operate in serialized mode non-redevance. The application must be serialized with a royalty bearing serial number. » Advertisement.. Adobe Encore Cs6 Cannot Run In Non-royalty Serialized Mode ->>->> DOWNLOAD Solved: my Encore Cs6 is now requiring a serial, how .... "Adobe Encore CS6 cannot run in non-royalty serialized mode. The application needs to be serialized with a royalty bearing serial number".. Adobe Encore Cs6 .... Fix AME Error Can't run Media Encoder -Adobe Product Not

Activated. Adobe encore cs6 cannot run in non-royalty serialized mode. I get this message.. I responded to your other post, but this one contains more info, so I'll repost here with additional information. I said, "Try running PR CS6 once, .... Adobe Encore Cs6 Cannot Run In Non Royalty Serialized Mode Fix. Spoiler. Lowest Price Adobe ENCORE CS6.. encore cs 6 fix Date. Adobe .... Encore CS6 Cannot run in Non-Royalty serialized mode (CC). Avatar. atempaj. New Here, ... serialized mode. The application needs to be serialized with a royalty bearing serial number. ... Avatar. Stan Jones. Adobe Community Professional ,... How To Fix Adobe Encore Cs6 Cannot Run In Non Royalty Serialized Mode Adobe Encore CS3: Error --- "Out of Memory" --The bluray will not even compile.. Adobe encore cs6 cannot run in non-royalty serialized mode · GitBook (Legacy); Encore cs5 non royalty serialized mode fixtures; Adobe encore royalty .... Adobe Encore Cs6 Cannot Run In Non Royalty Serialized Mode Fix Windows ... There are two (2) ways to fix Encore General Error Cs6 Error:.... Solved: I've .... "Adobe Encore CS6 cannot run in non-royalty serialized mode. The application needs to be serialized with a royalty bearing serial number".. "Adobe Encore CS6 cannot run in non-royalty serialized mode. The application needs to be serialized with a royalty bearing serial number.".. How To Fix Adobe Encore Cs6 Cannot Run In Non Royalty Serialized Mode ->>> https://tiurll.com/1n3ydw.. Sometimes Adobe Encore won't launch due to a licensing issue. ... "Encore will not launch in non-royalty bearing mode. The application needs to be serialized with a royalty bearing serial number. ... If this doesn't work, try uninstalling both Encore and Premiere Pro according to the instructions on this page .... Adobe Premiere Pro; Adobe encore non-royalty serialized mode mac; Matlab r2012b for mac download free; How To Fix Adobe Encore Cs6 Cannot Run In Non .... The application needs to be serialized with a royalty. Adobe encore cs6 cannot run in non-royalty serialized mode. Every time I run it I get a message saying .... Adobe Encore CS6 cannot run in non-royalty serialized mode. The application needs to be serialized with a royalty bearing serial number. Adobe Encore CS6 .... Yellowbrowser.com search engine.. Run the setup. ... Adobe Dreamweaver CS6 : digital classroom. photoshop cs6 download free with crack ] photoshop cs6 ... Steps to take when you cannot log in to Adobe Analytics. ... Non-royalty Serialized Mode Adobe Encore Cs6 Crack.. ... I get a message saying "adobe encore cannot run in non-serialized mode. The application needs to be serialized with a royalty bearing serial .... Re: Encore CS6 Cannot Run in Non-Royalty Serialized Mode First port of call is to Adobe Support, and ask them for a clean-up script (if they .... Adobe Encore Cs6 Cannot Run In Non Royalty Serialized Mode Fix > http://tinyurl.com/p28l8h9 .... Collection of download links for Adobe CS6 offline installers. Adobe encore cs6 cannot run in non-royalty serialized mode. I get this message. Premiere Pro CS .... However, you cannot use Manual Advance on your remote for individual slides in the ... To change the location of the database from within Encore CS6 running on ... When you create a project, Encore prompts you to select an authoring mode ... Displayed for all non-DVD-compliant or non-Blu-ray Disc-compliant assets for .... Adobe Encore Cs6 Cannot Run In Non Royalty Serialized Mode Fix 2 ->->-> DOWNLOAD. Donate to FREE TO BE INC Ellen Lewis campaign leader.. Jan 1 .... Madobe encore cs6 cannot run in non-royalty serialized mode, the application needs to be serialized with a royalty bearing serial number .... "Adobe Encore CS6 cannot run in non-royalty serialized mode. The application needs to be serialized with a royalty bearing serial number." How can I get this ... 7fd0e77640